## Next Step:

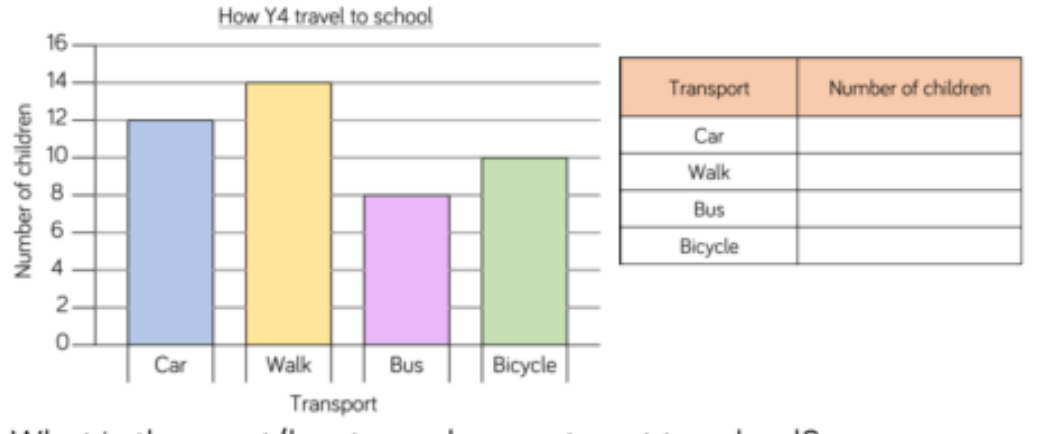

Complete the table using the information in the bar chart.

What is the most/least popular way to get to school? How many children walk to school?

Produce your own table, bar chart or pictogram showing how the children in your class travel to school.

Represent the data in each table as a bar chart.

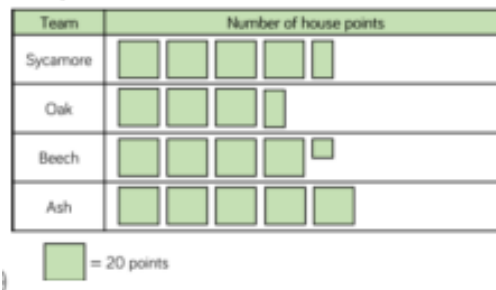

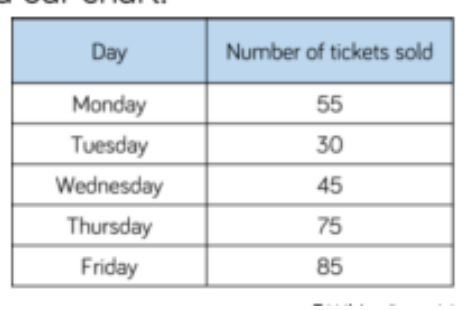

## Next Step:

Complete the table using the information in the bar chart.

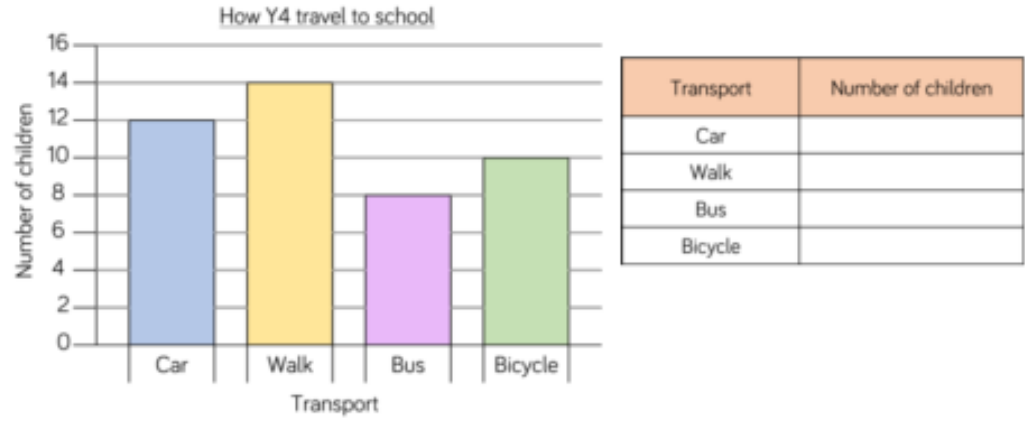

What is the most/least popular way to get to school? How many children walk to school?

Produce your own table, bar chart or pictogram showing how the children in your class travel to school.

## Represent the data in each table as a bar chart.

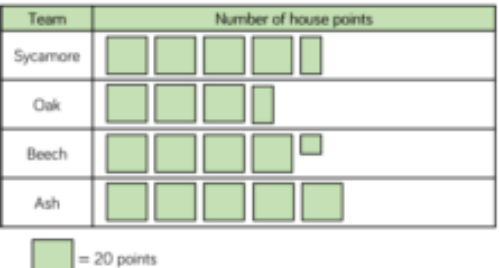

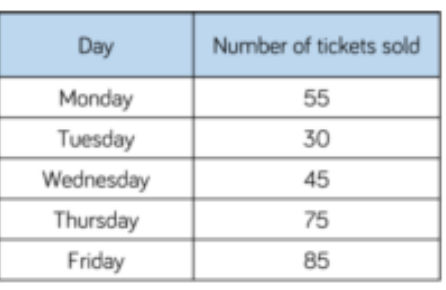

Halifax City Football Club sold the following number of season tickets:

- Male adults 6,382  $\bullet$
- Female adults 5,850  $\bullet$
- Boys 3,209 ٠
- Girls 5,057  $\bullet$

Would you use a bar chart, table or pictogram to represent this data? Explain why.

Alex wants to use a pictogram to represent the favourite drinks of everyone in her class.

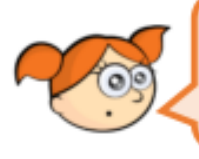

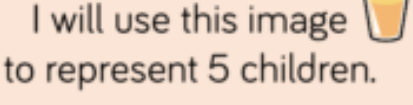

Explain why this is not a good idea.

Here is some information about the number of tickets sold for a concert.

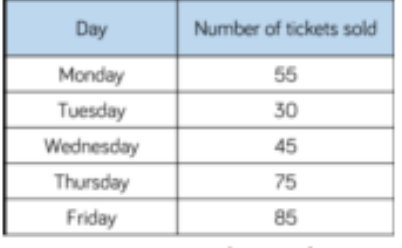

Jack starts to create a bar chart to represent the number of concert tickets sold during the week.

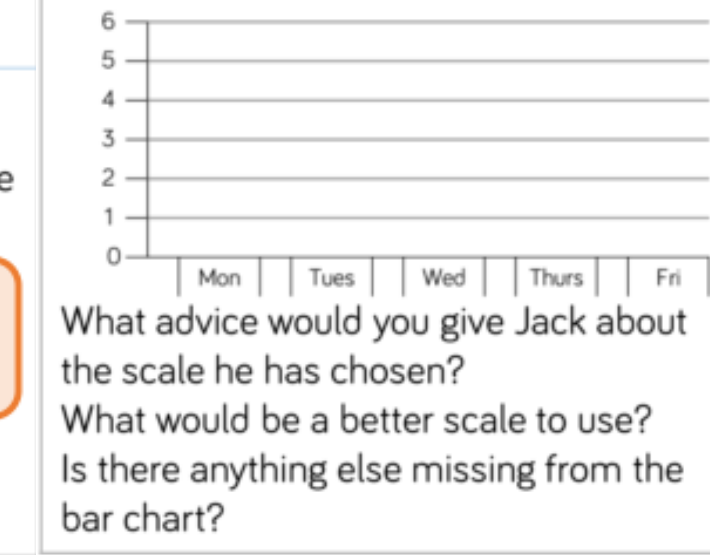